## **MÉTODOS ABREVIADOS DE TECLADO MÁS USUALES –Ms. WORD**

Esta tabla muestra los métodos abreviados de teclado que se usan con más frecuencia en Microsoft Word. Algunas combinaciones de teclas pueden variar de una versión a otra.

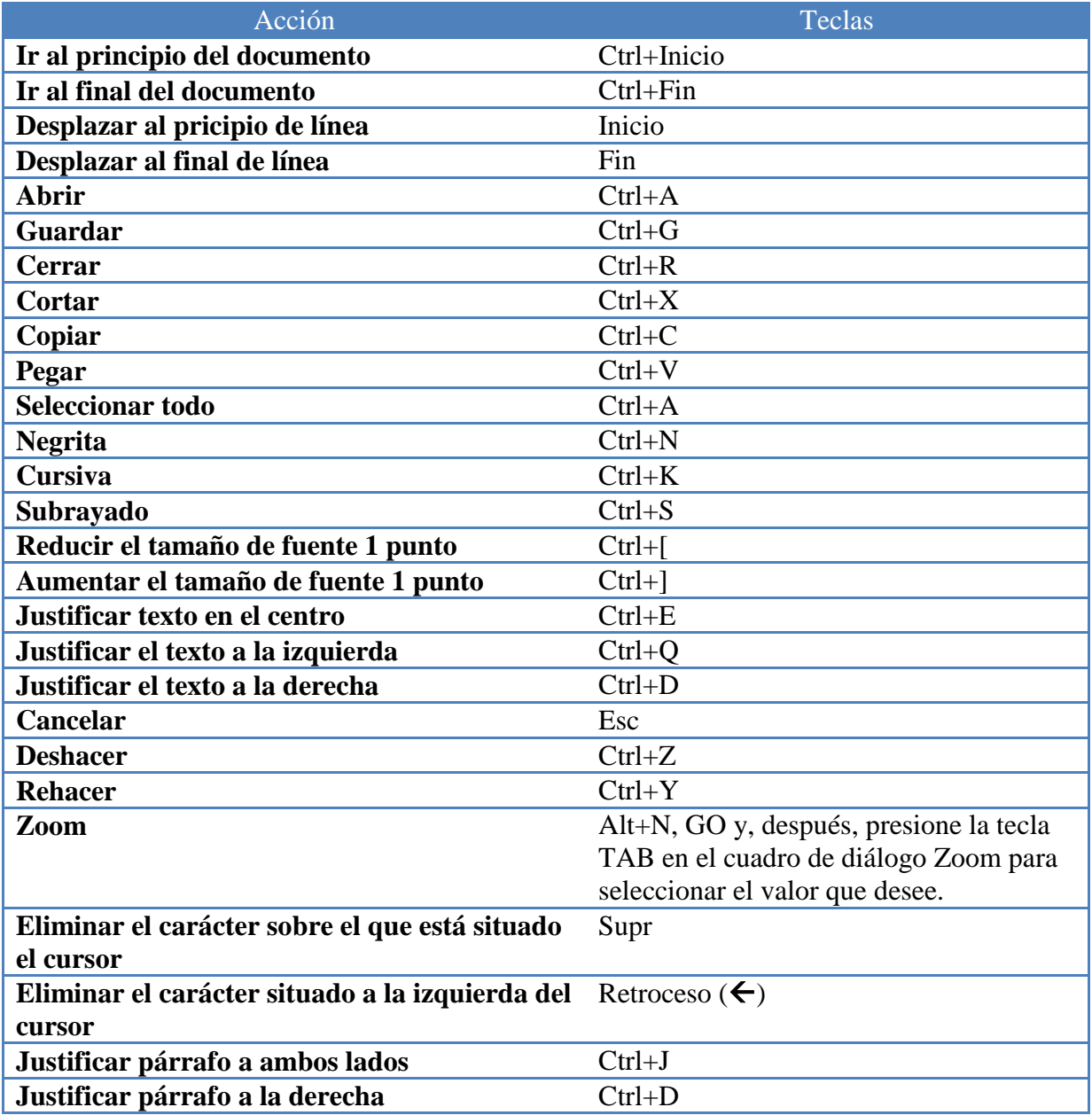